## Growing Pains: **Migrating from a Locally Built ILS to a Vendor System**

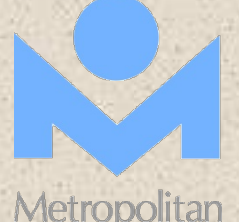

#### Pauline Rodriguez-Atkins Manager, Cataloging and Interlibrary Loan Metropolitan Library System Oklahoma City, OK

# CATSkILLS

2

The people of **CATaloging** and ILL the CATskILLs

6/29/2015

#### Early days as a Cataloger - 1985

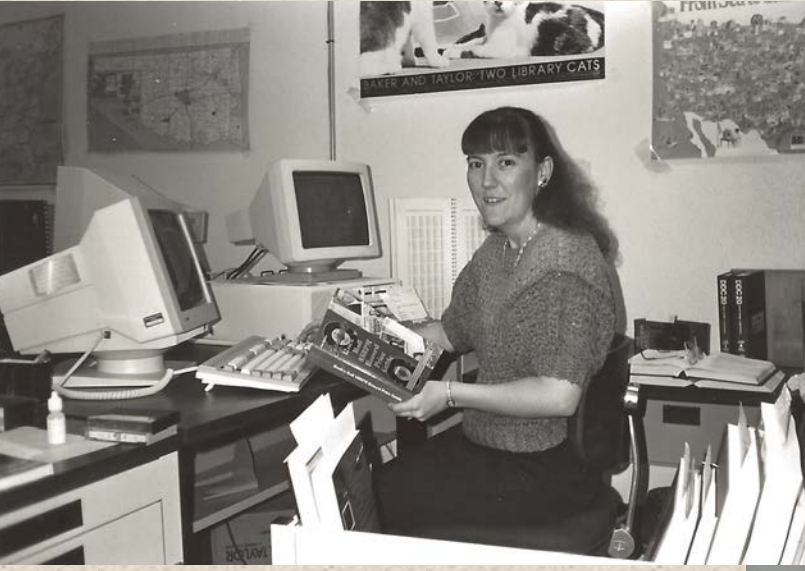

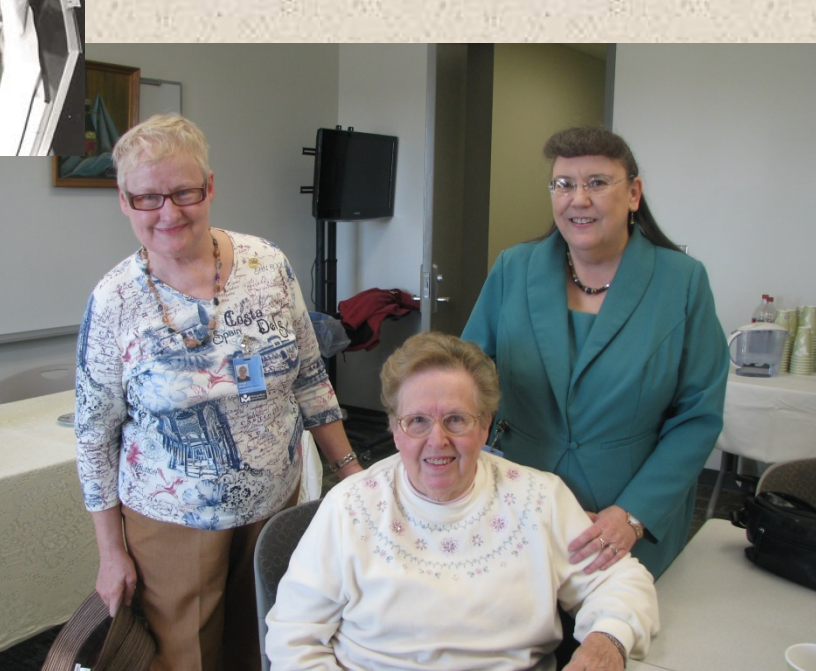

With a retiring co-worker and my predecessor manager - 2014

#### Metropolitan Library System

Serves Oklahoma County 700 square miles 750,000 population 19 library locations 8 in Oklahoma City proper 11 in communities throughout the county

### Growth since 2004

New libraries opened

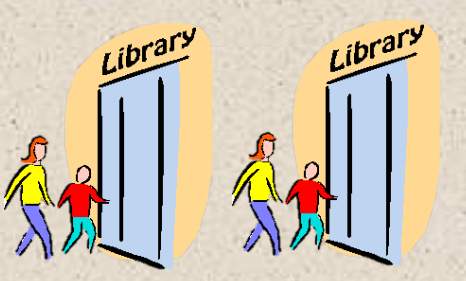

New buildings constructed

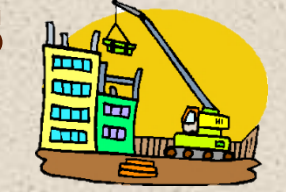

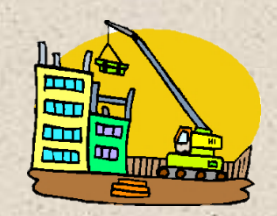

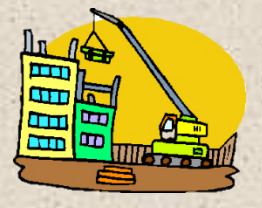

Structural renovations completed

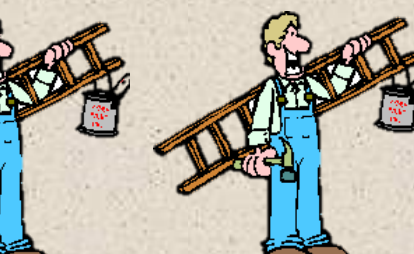

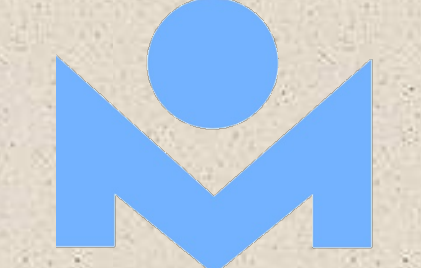

#### In the works

New building completion

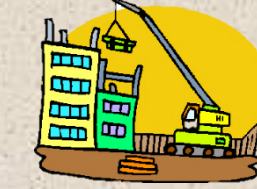

Structural renovation beginning

New building design

In talks ...

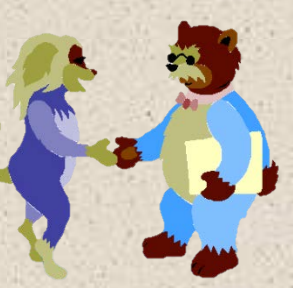

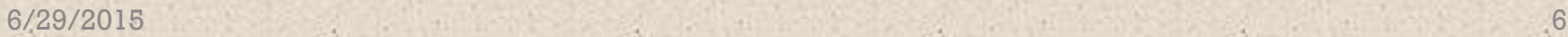

#### Impact on Technical Services

**ow**

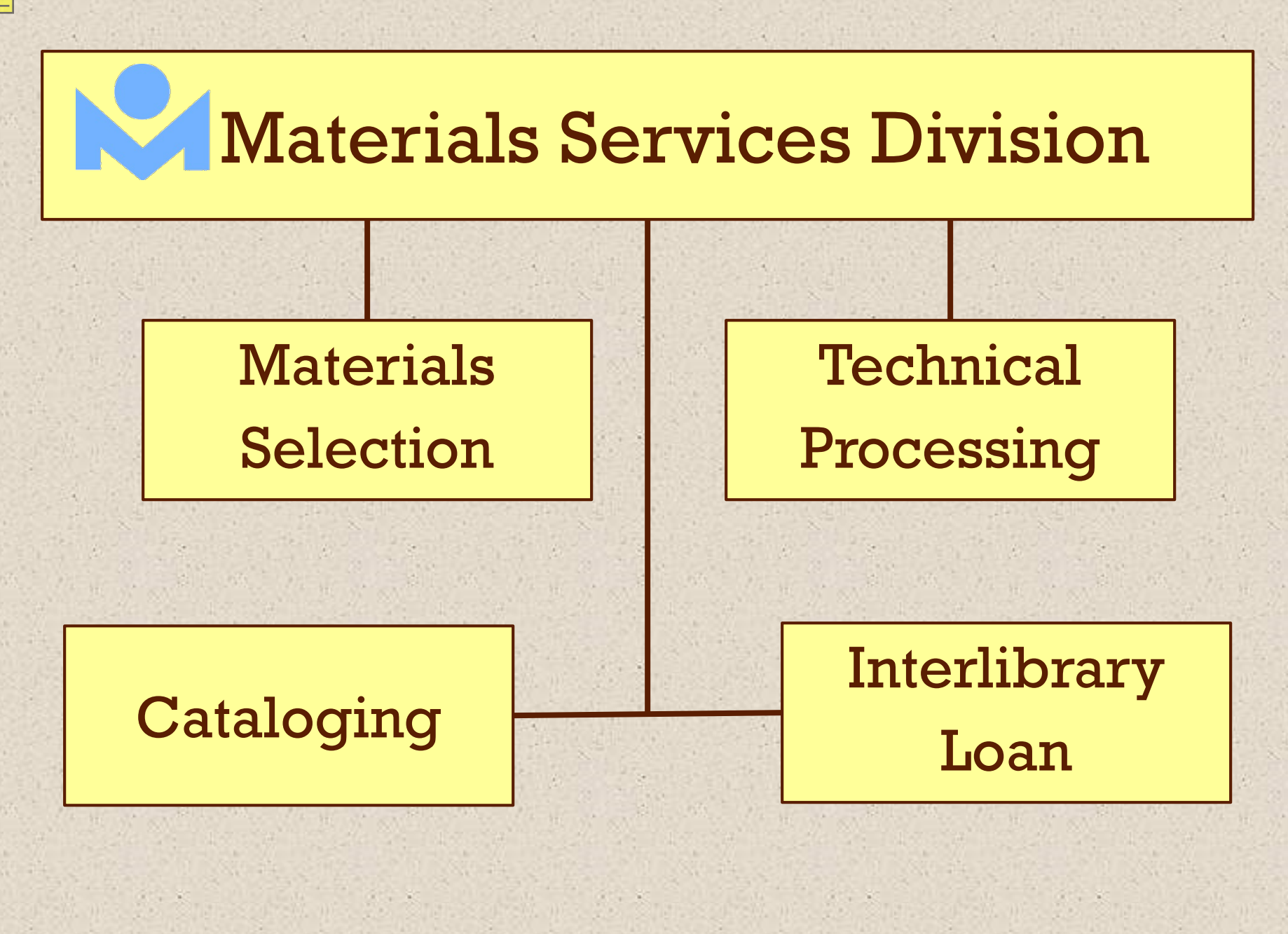

6/29/2015 8

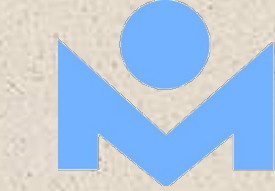

#### Materials Services

#### Materials Selection

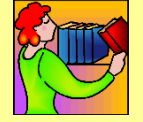

Selects titles Places orders

Encumbers funds

Technical Processing

Receives materials

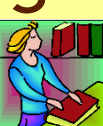

Authorizes payments

Processes materials

Cataloging Classifies materials Uploads catalog records Creates item records

Interlibrary Loan

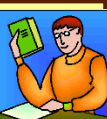

Requests, receives and returns borrowed items Obtains and lends items

#### Materials Services Locations

#### Materials Selection

#### Downtown Library

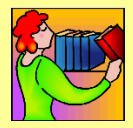

Technical Processing pre-2010 Capitol Hill Library 2010-

Service Center

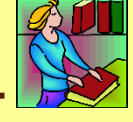

Cataloging pre-2010 Capitol Hill Library 2010- Service Center

Interlibrary Loan pre-2010 Downtown Library 2010- Service Center

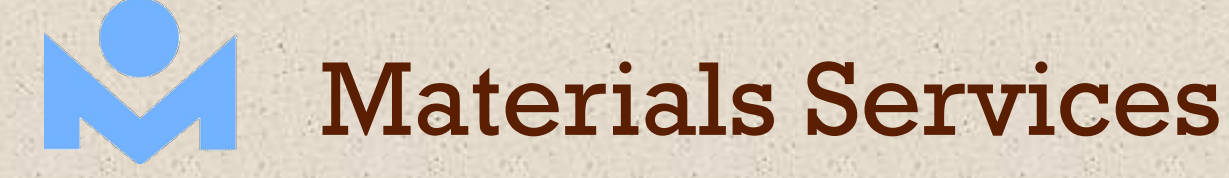

1

 $\mathbf{C}$ 

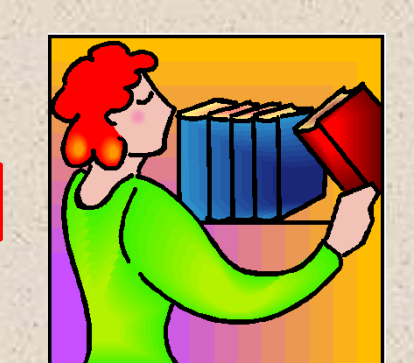

3

4

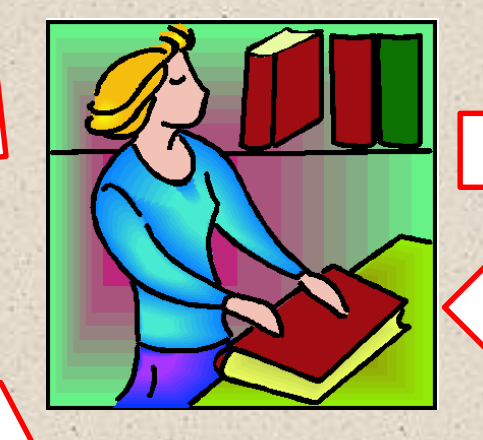

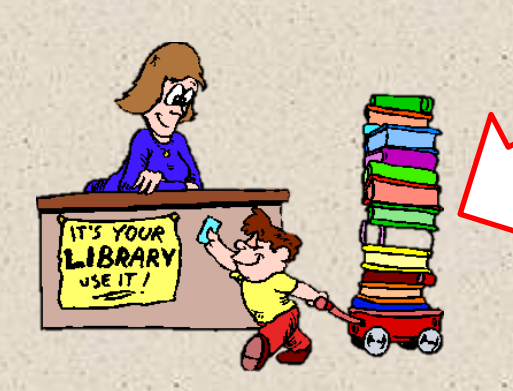

# No Outsourcing

approval plans pre-cataloging batch uploading of records shelf-ready materials ILLiad ILL document delivery

#### Downtown Library

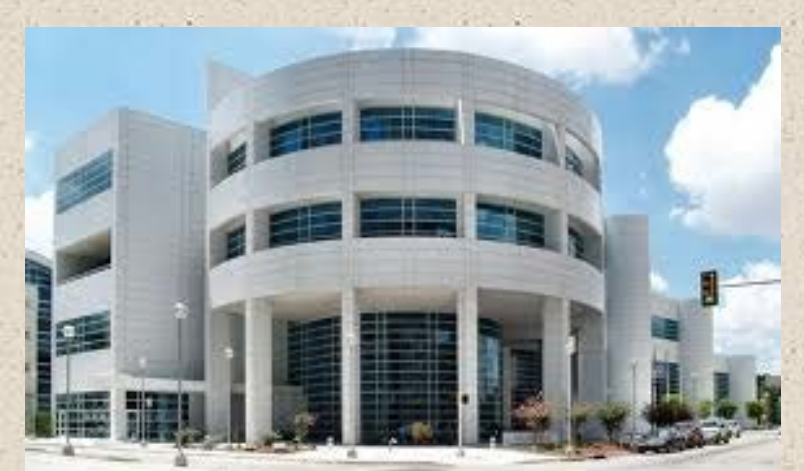

ILL pre-2010

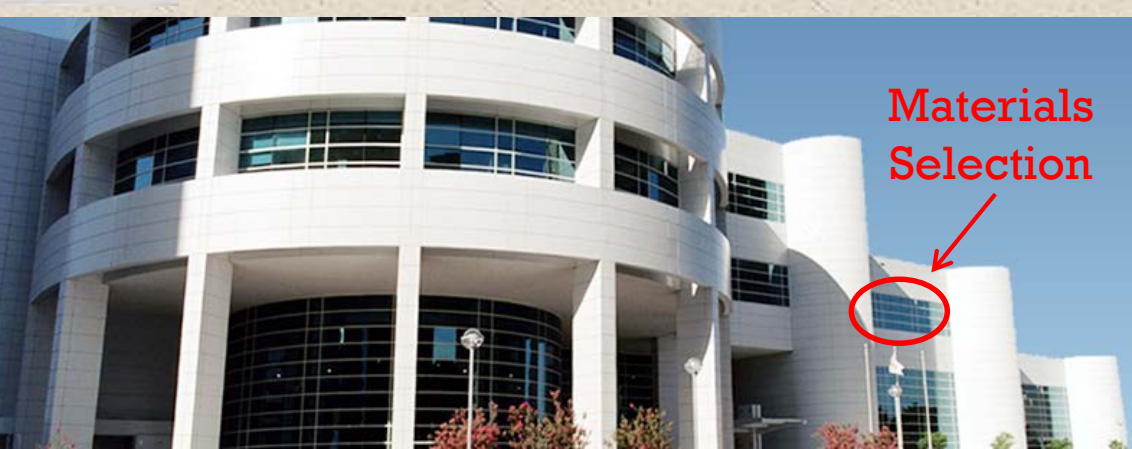

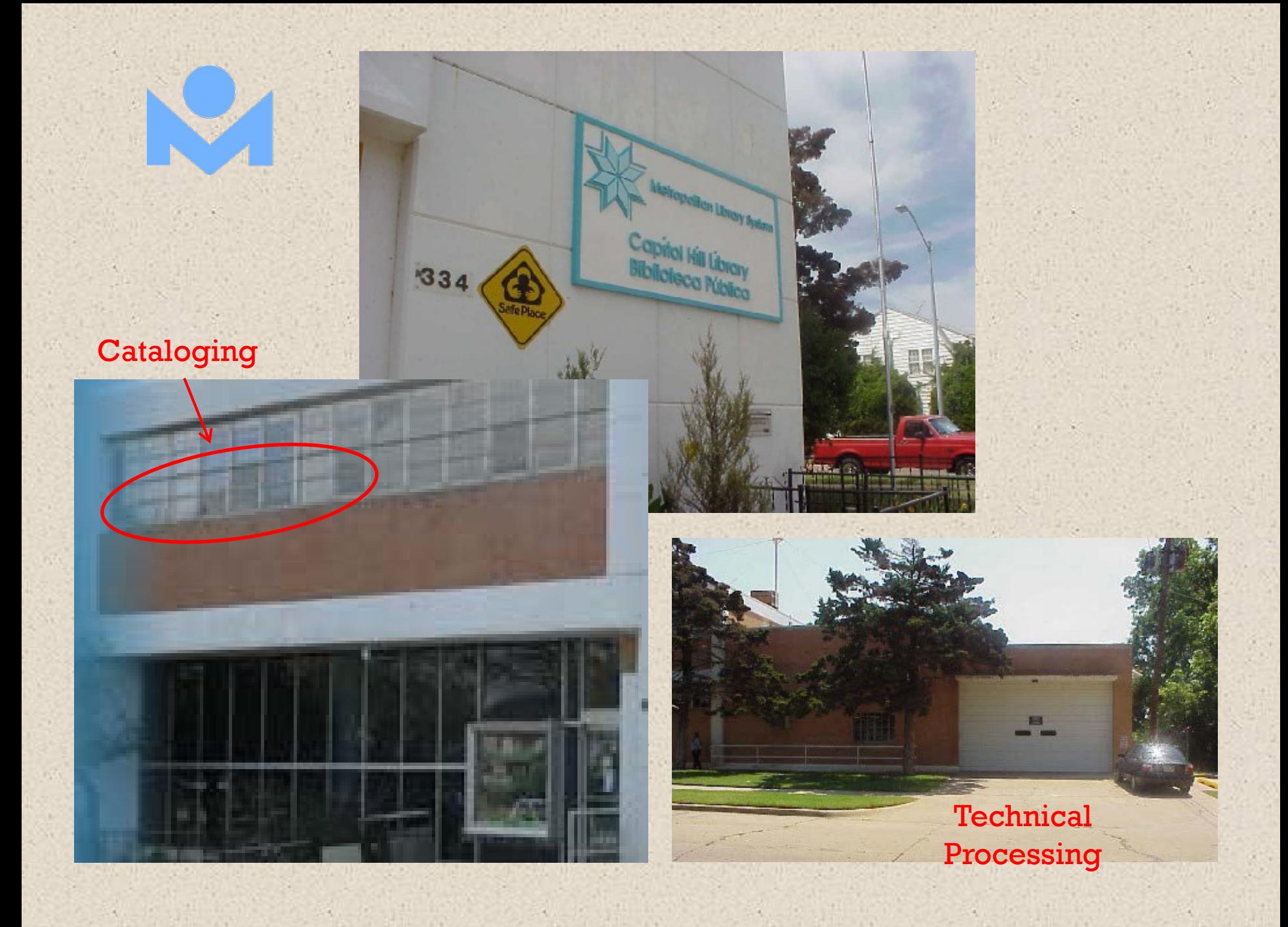

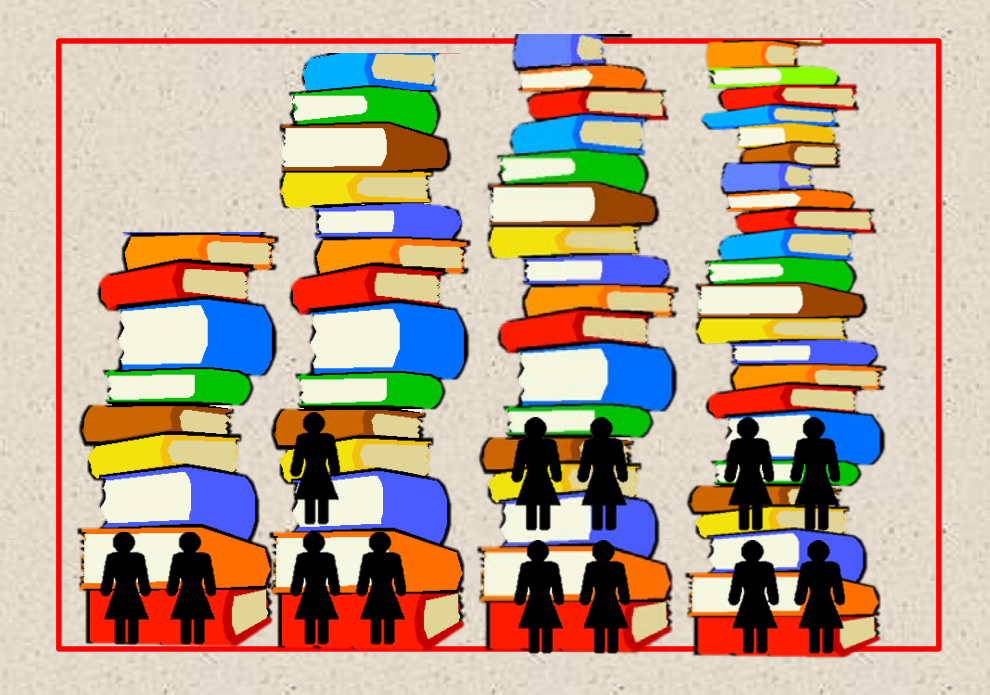

Major Growth + Space Limitations + Staff Limitations = Workflow Headaches

Tech Proc Manager

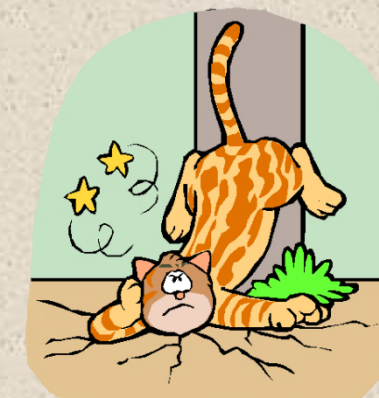

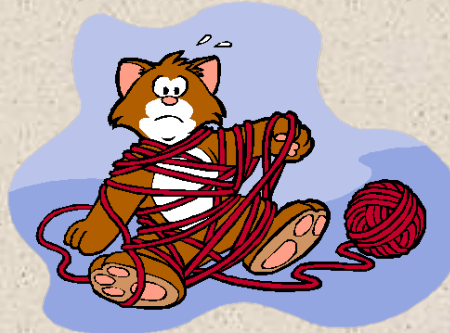

CAT/ILL Manager

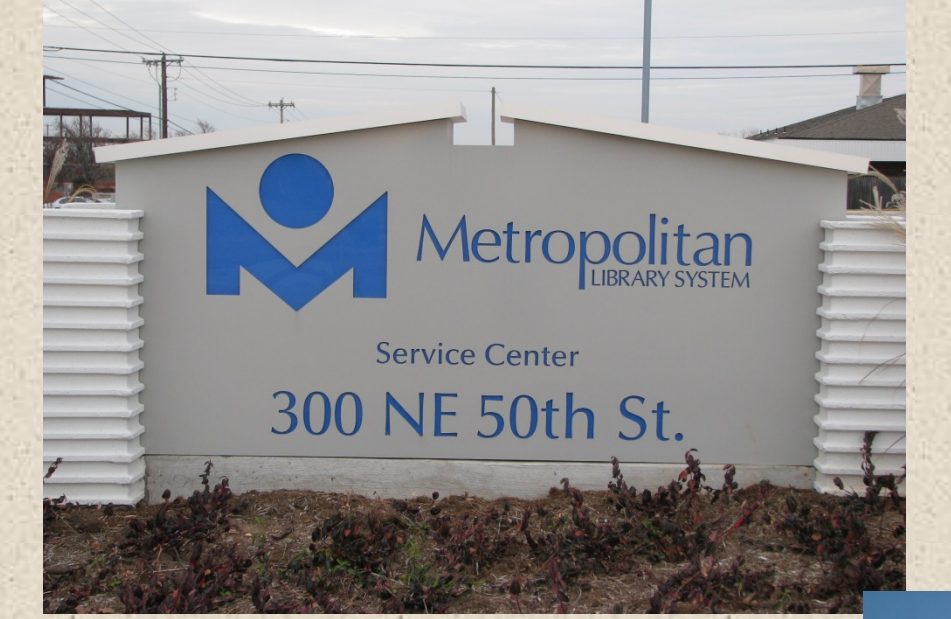

#### Service Center opened January 2010

**Houses** Cataloging Interlibrary Loan Technical Processing Maintenance/Deliveries

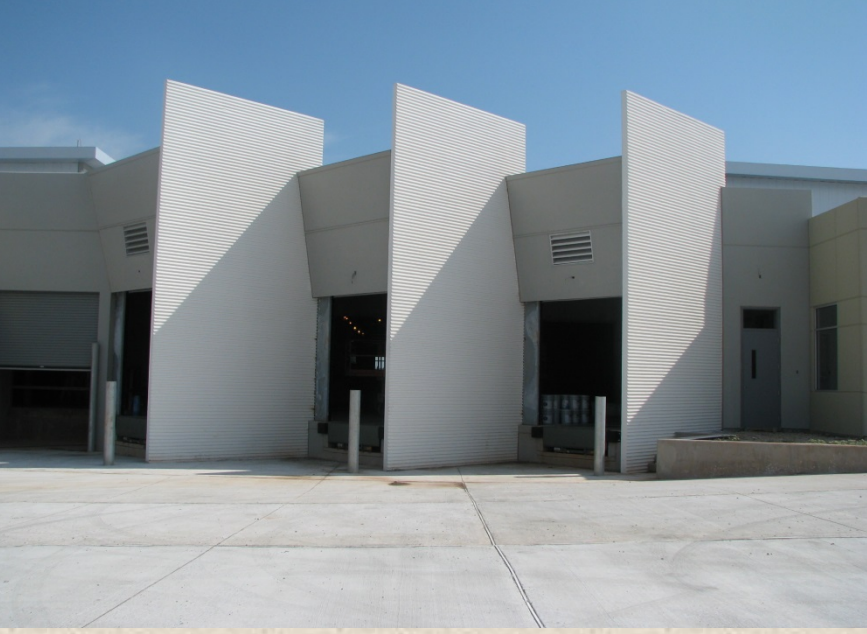

### Service Center

Designed without use of consultants

Utilizes industrial technology including RFID sorter 40,000 square feet total All on one level!

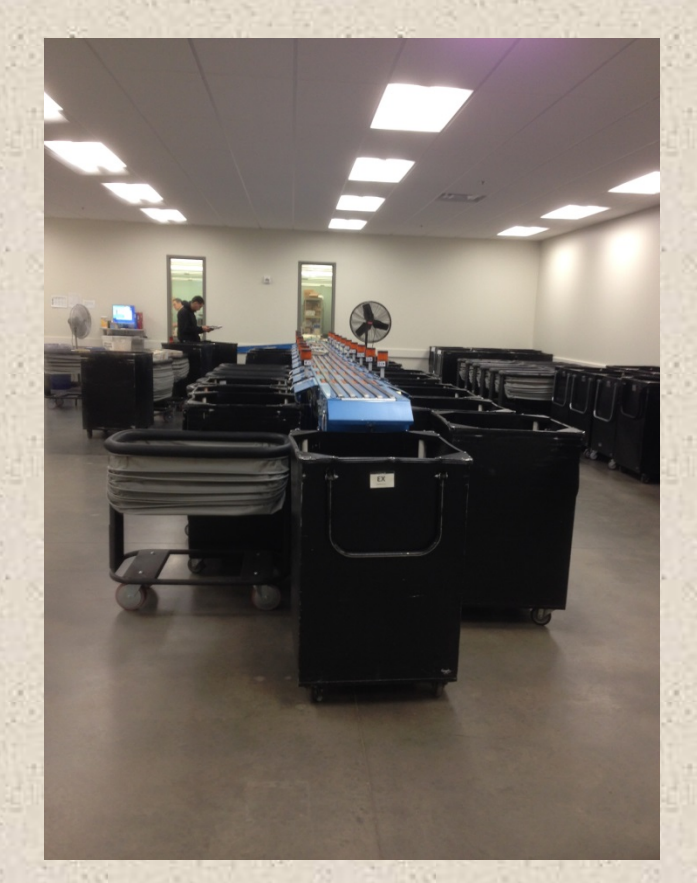

#### Cataloging

B

e

f

 $\overline{O}$ 

r

e

f

t

r

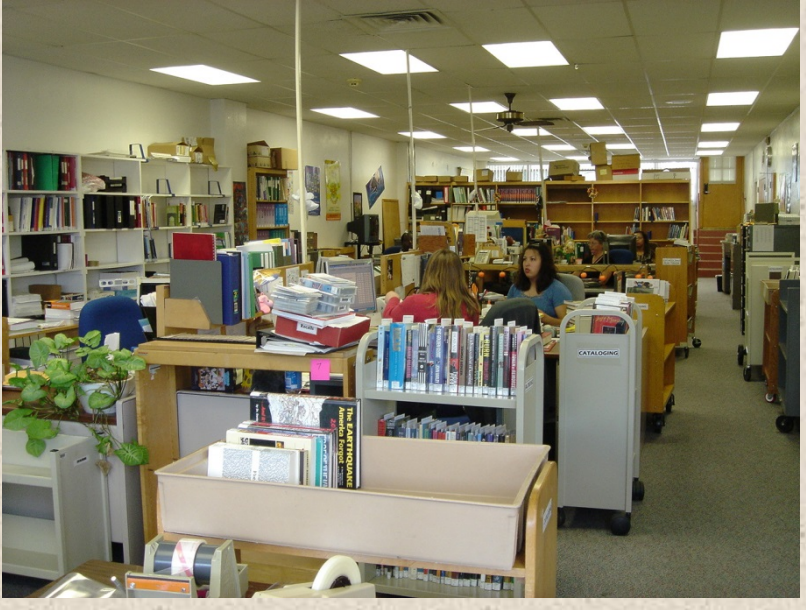

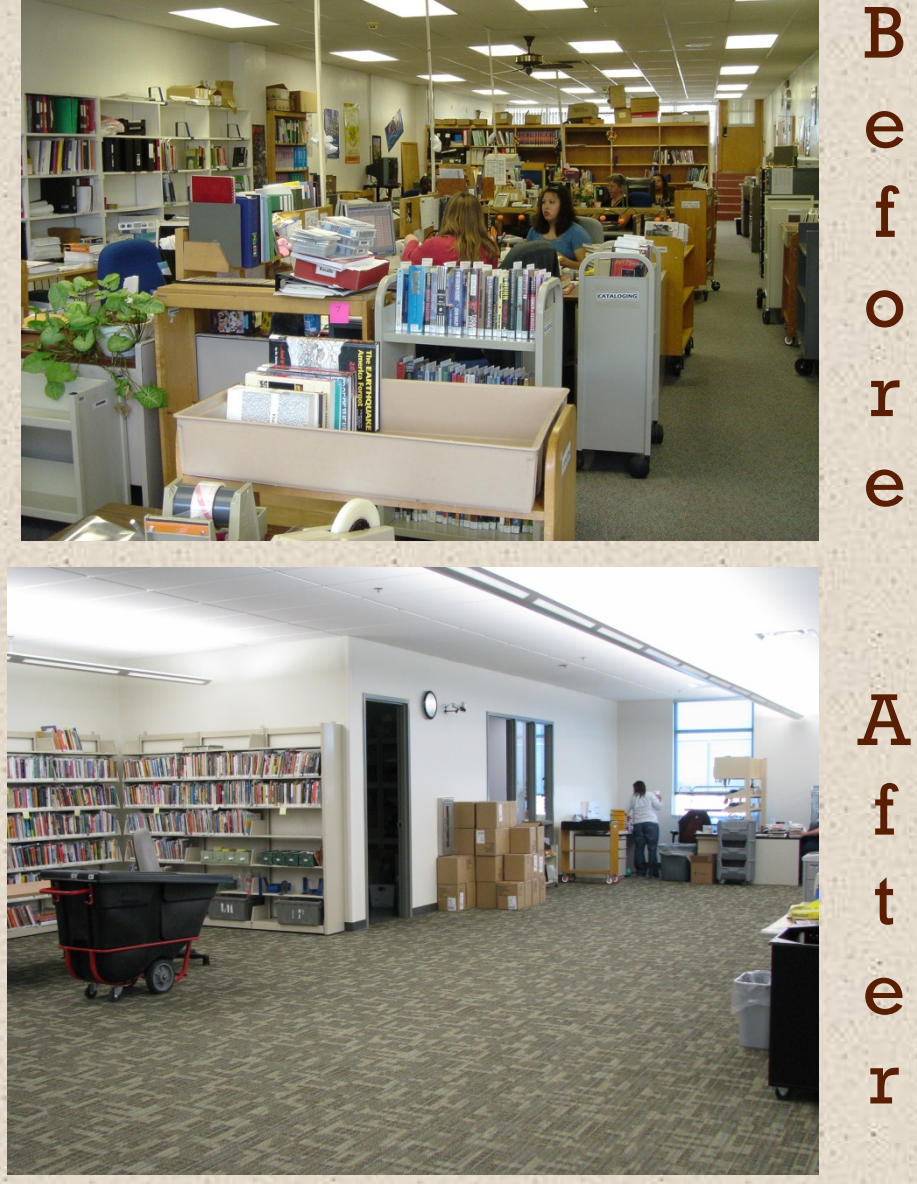

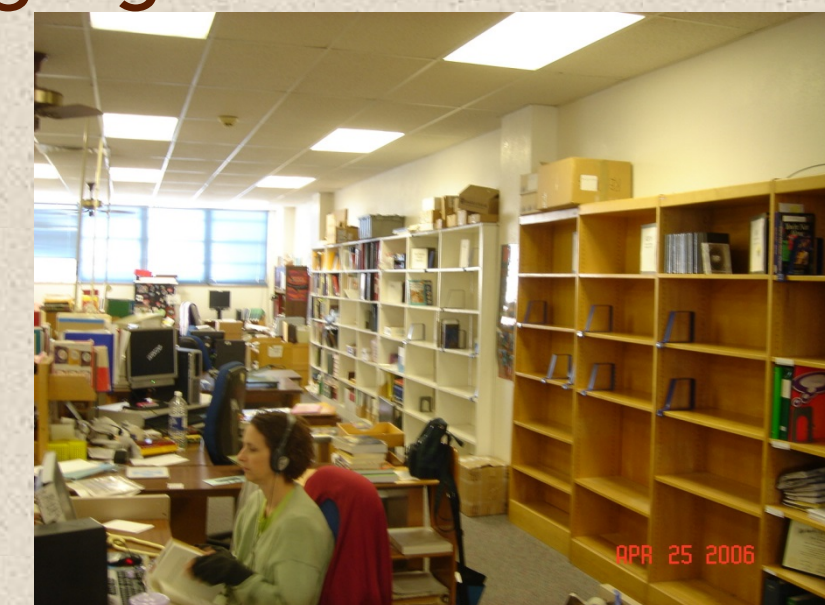

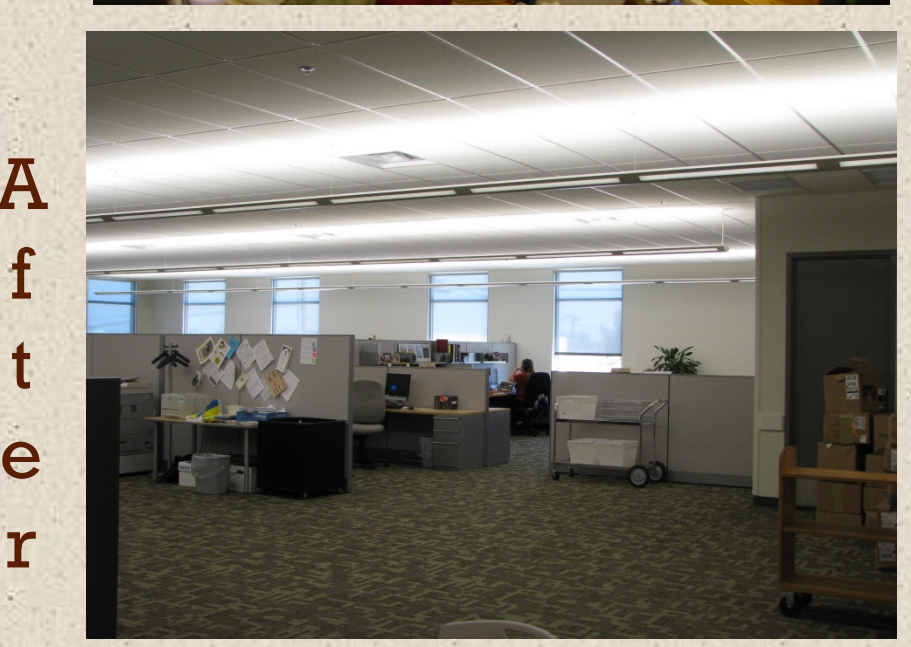

#### Technical Processing

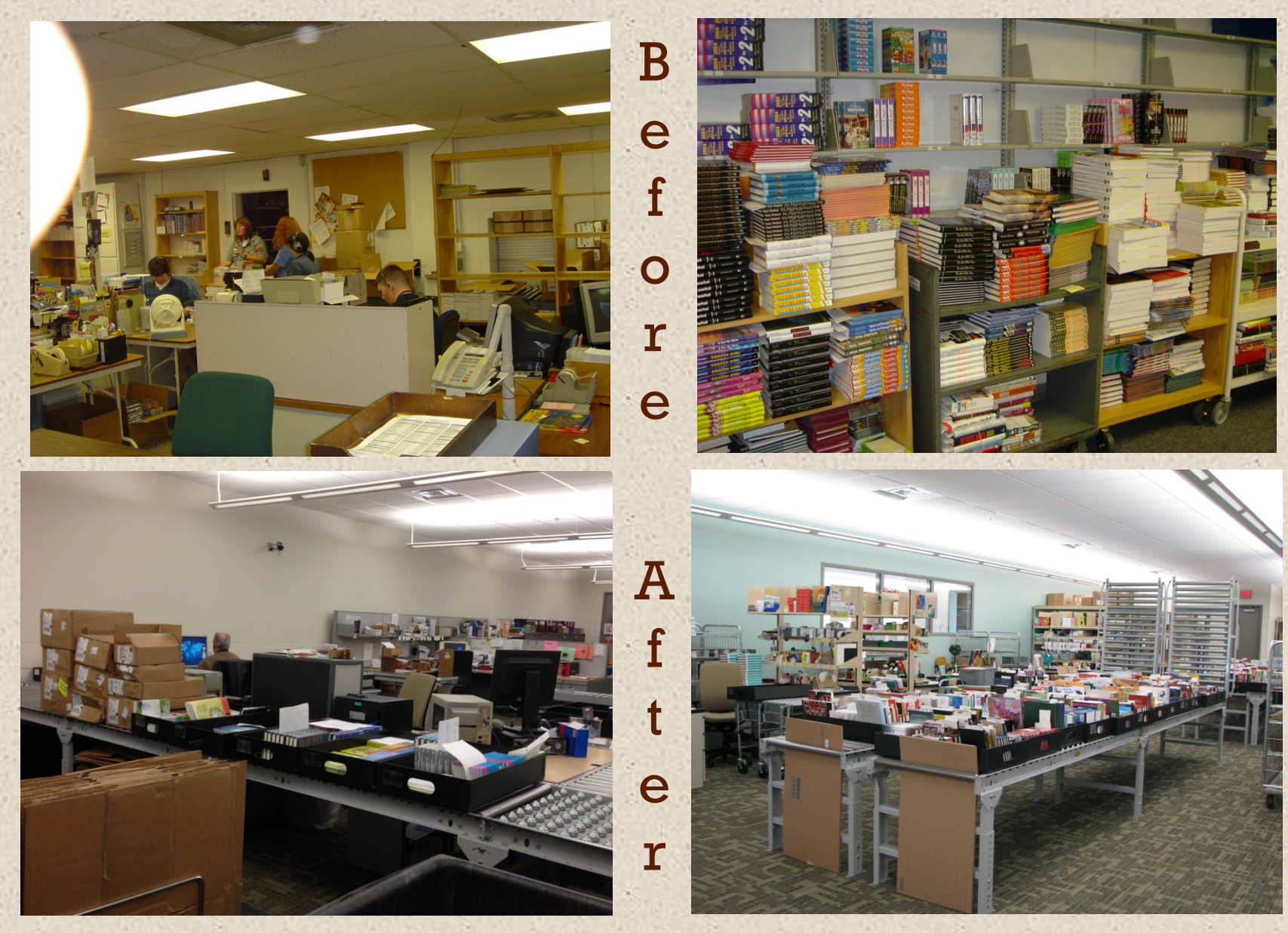

#### Screenshot of in-house built ILS - 2013

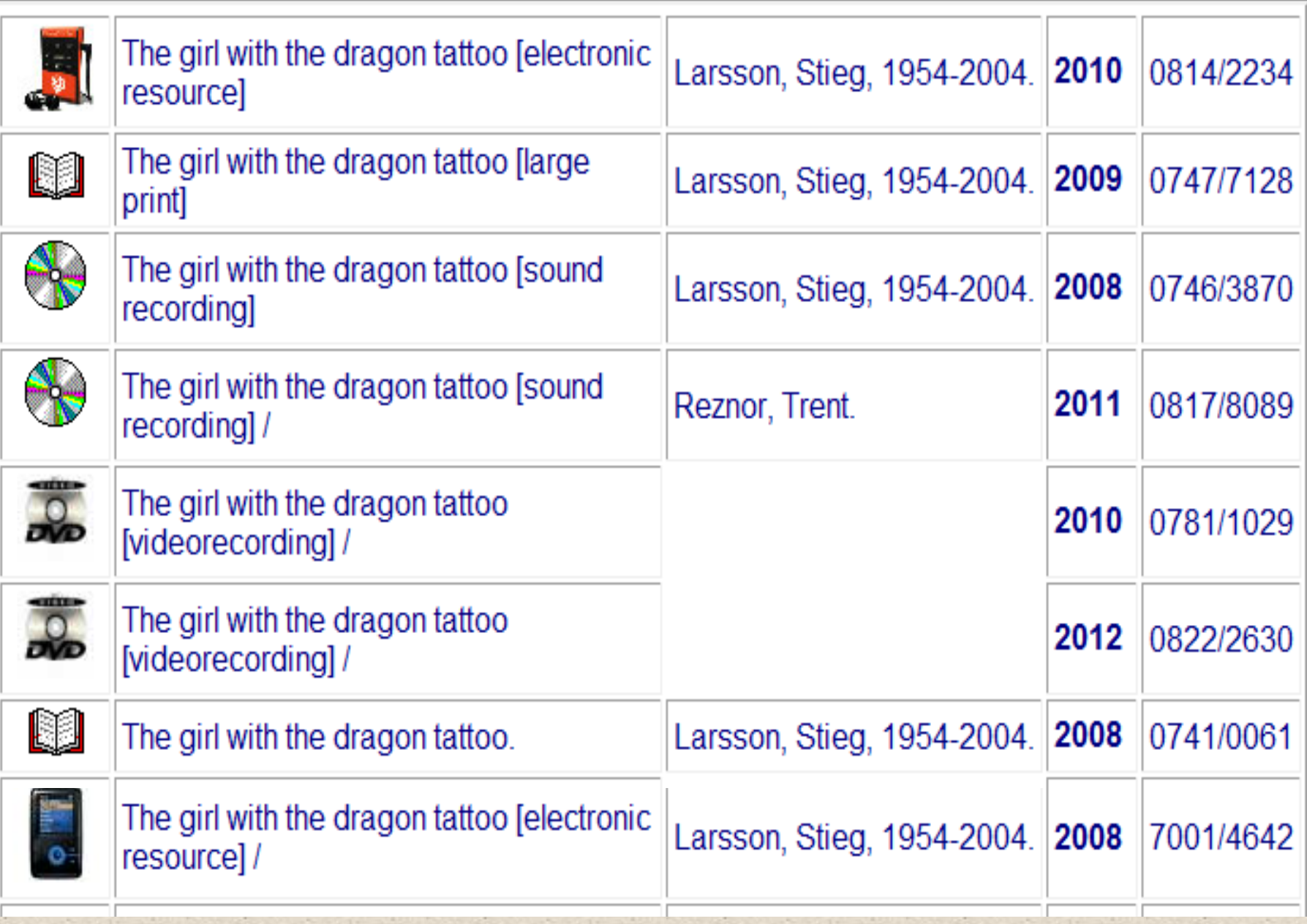

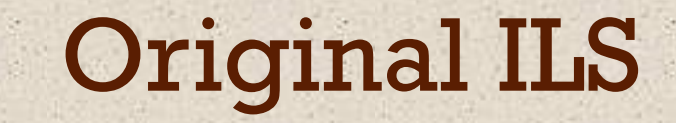

#### Designed and coded in-house Went live in summer 1985

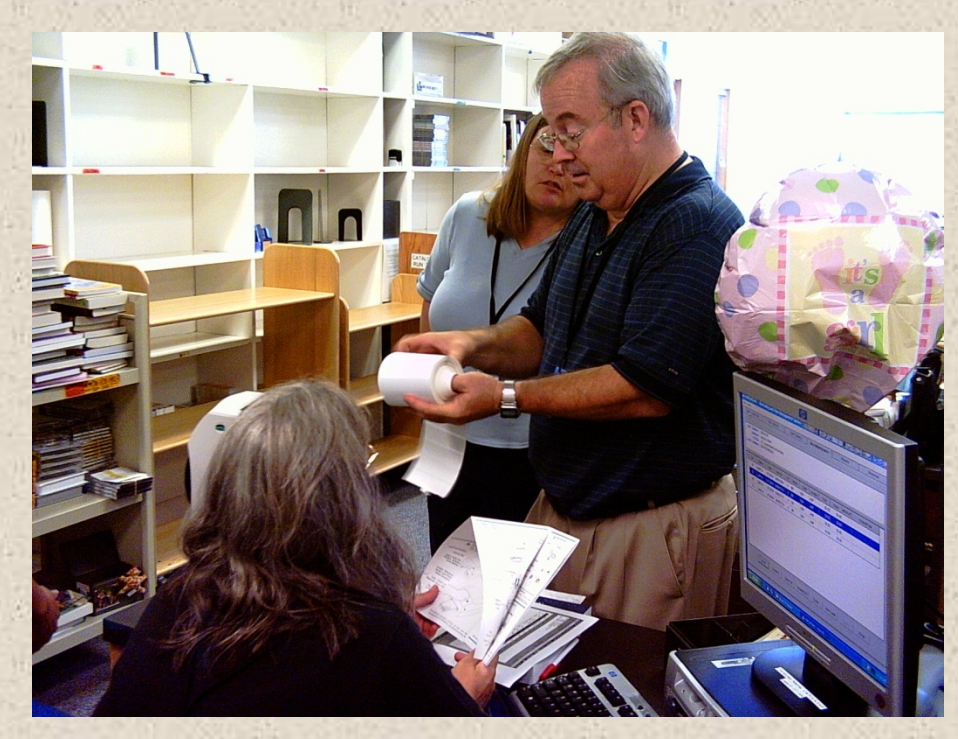

## Barcode/Spine Labels Labels, including barcode, printed in Cataloging

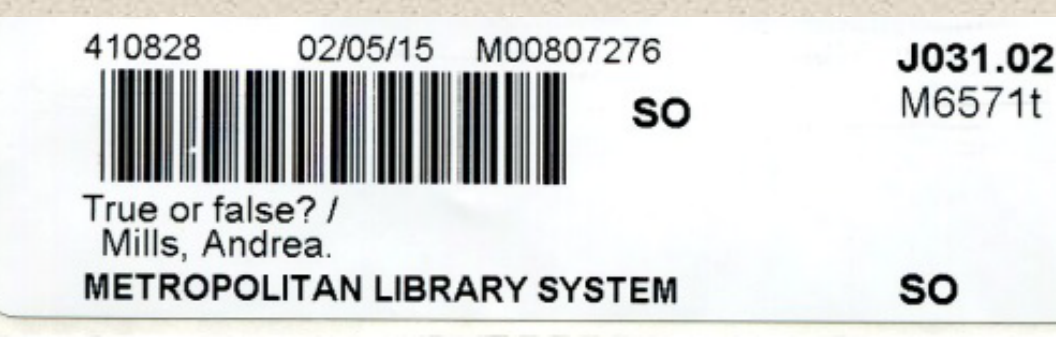

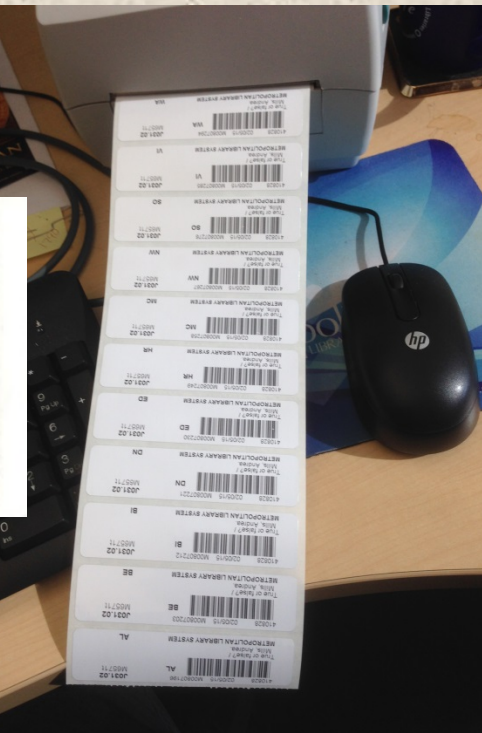

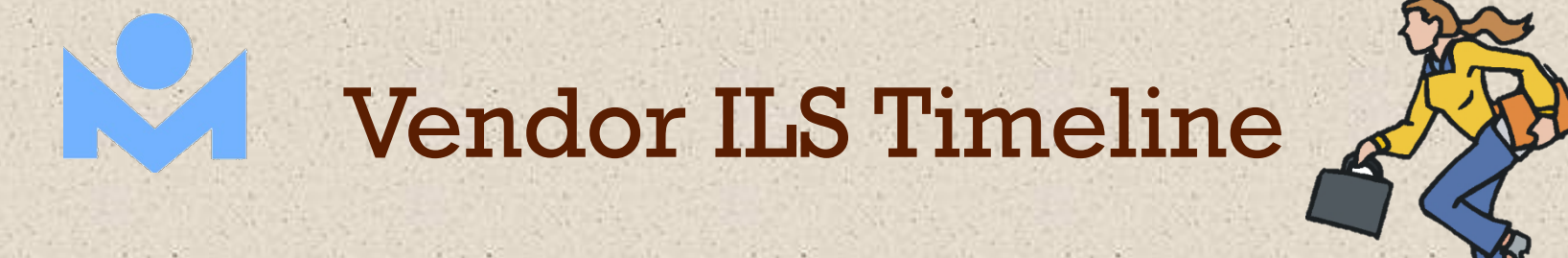

**June 2012** 

Software designer announces retirement effective June 2013 July 2012 ILS Task Force determines vendor ILS most effective option for the future July 2012 – October 2013 ILS selection process

#### Vendor ILS Timeline

November 2013 ILS vendor selected January 2014 Contract awarded February – August 2014 Implementation planning Vendor designs custom software Training

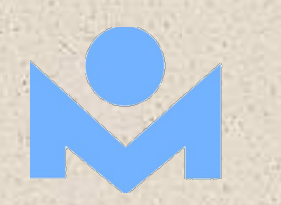

#### Vendor ILS Timeline

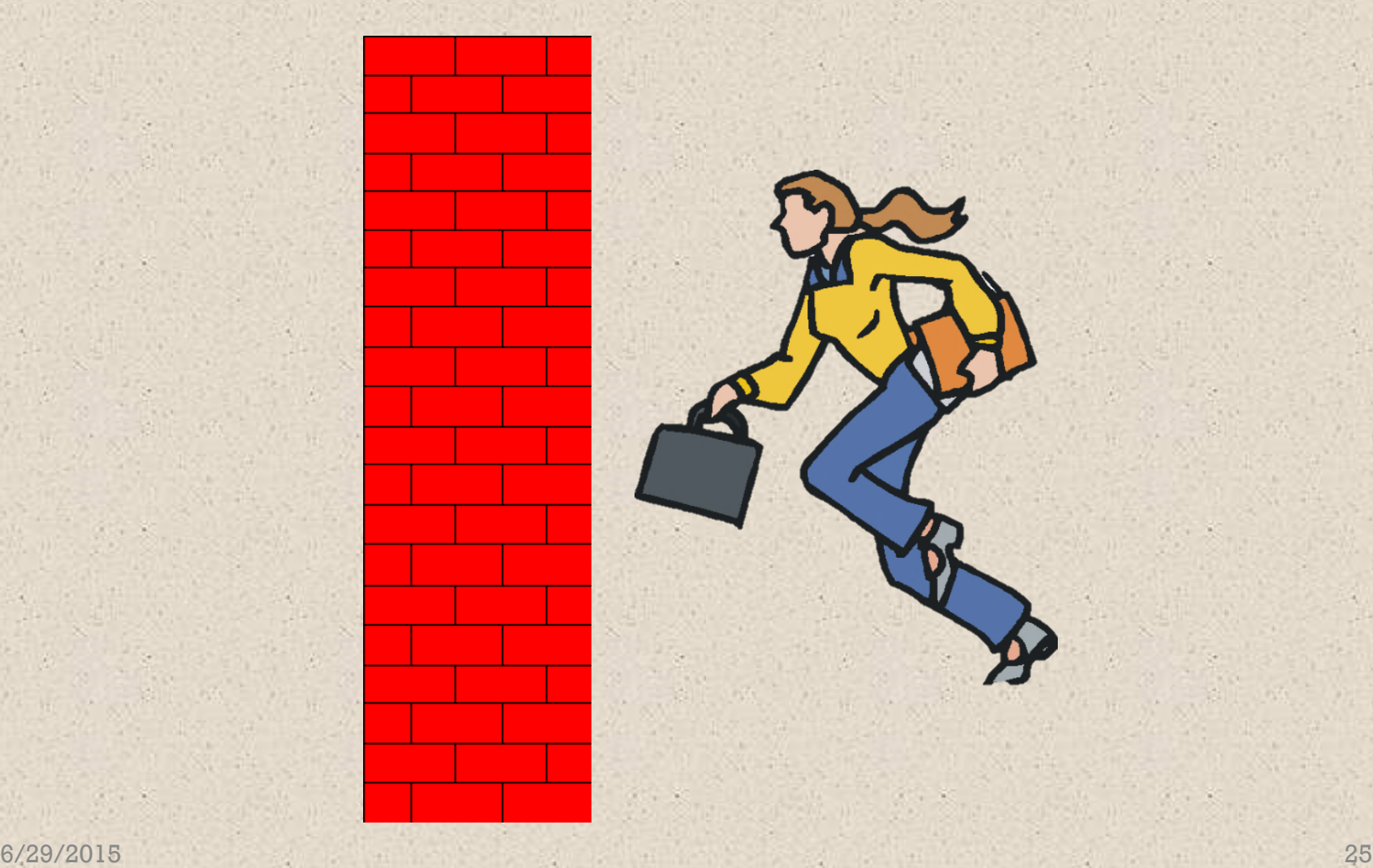

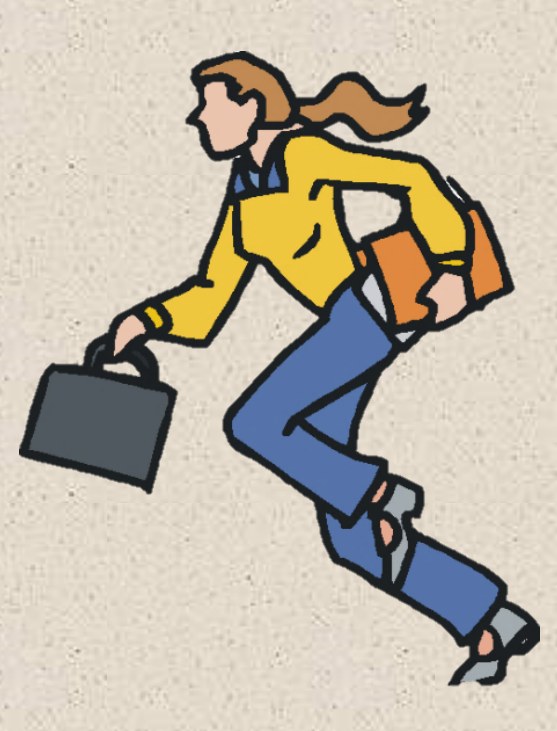

## Vendor ILS Timeline

August 22, 2014 The end of the world as we know it Catalog frozen August 30 – September 1, 2014 ILS installation September 2, 2014 It's a brave new world We're live!

#### September – December 2014

**KRKK** 

Would Madame care to hear the crisis du jour?

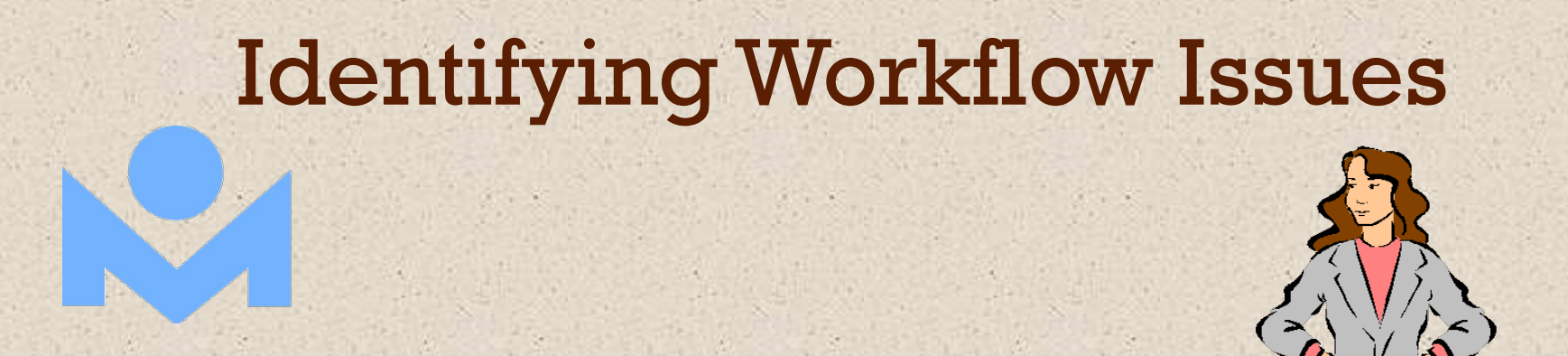

Listen and observe Visit work areas multiple times each day Listen to conversations (even eavesdrop!) Look over shoulders What do you see staff struggling with? Do you see bottlenecks developing?

# Identifying Workflow Issues Ask questions What are staff having trouble with? How are staff feeling about the process? What is slowing staff down? What would staff like for you to do? Always ask this, even if you cannot do what they ask you to do

# Identifying Workflow Issues Pay attention What are staff telling you? Do you hear from staff outside your area? Make sure you understand what you are hearing

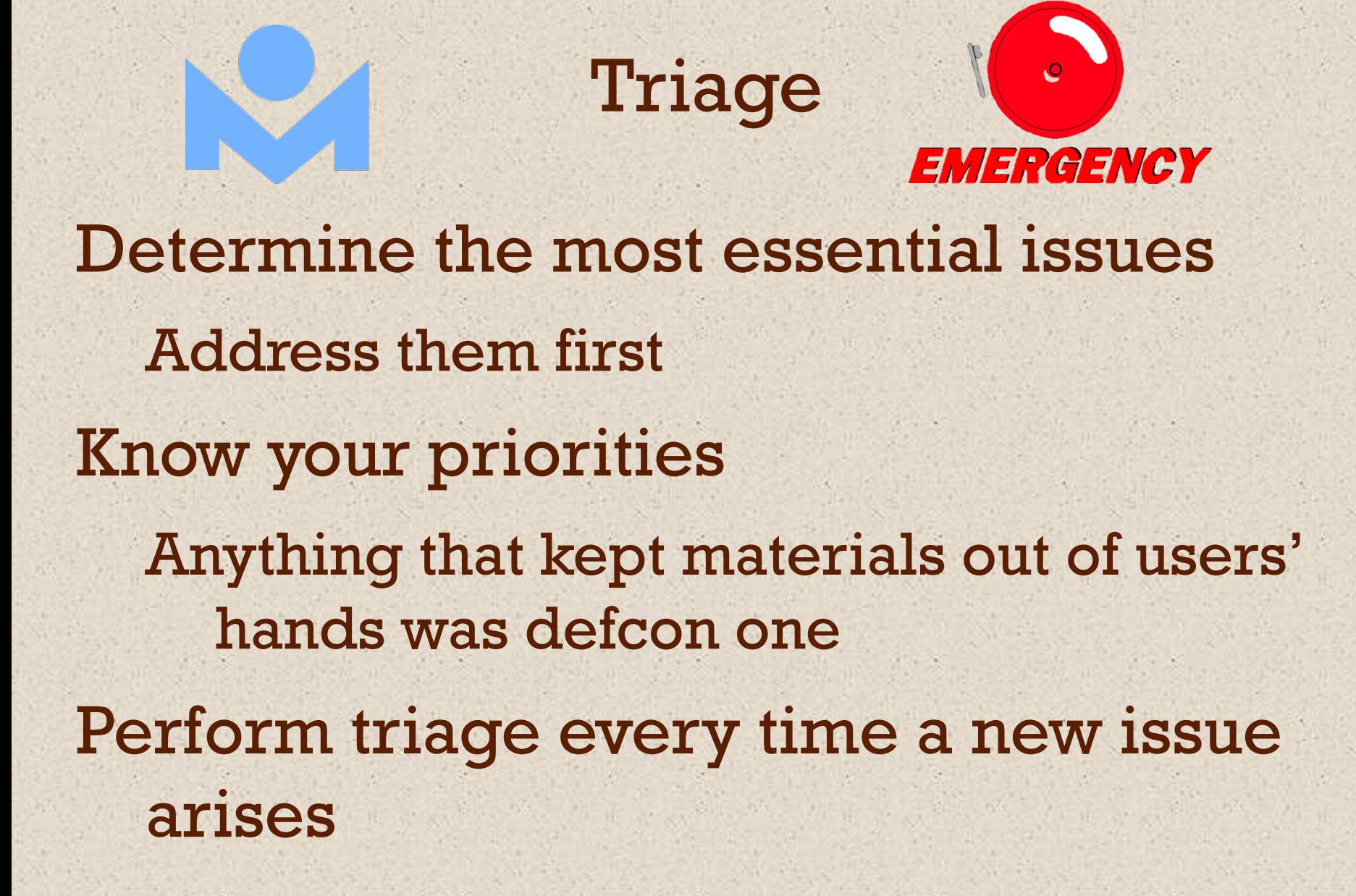

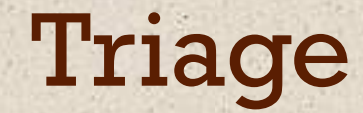

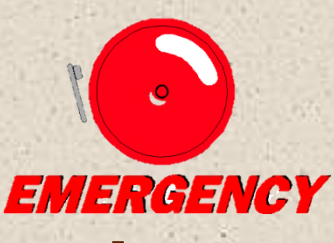

#### Some issues are somebody else's

Hardware and interfaces are IT's problem

But keep your celebrations to yourselft Show appreciation for whoever has to fix it

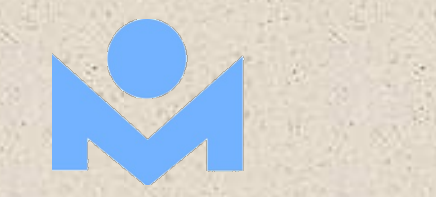

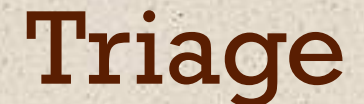

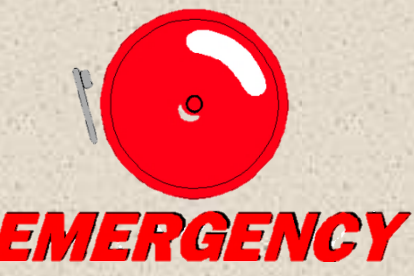

Not every issue is a problem Some are just inconveniences People may just have to live with them Some issues are opportunities Don't be in a rush to fix everything

WIN

# Solving Workflow Issues

#### Know what you are trying to accomplish Be aware of how others down the line will be affected

# Solving Workflow Issues

### Have your priorities in order (triage) Don't rush if you don't have to

# Solving Workflow Issues

#### Walk through the entire process as it exists

Pinpoint problem areas and bottlenecks Come up with possible solutions Involve the people who are currently doing the task, even if you don't have time for brainstorming sessions

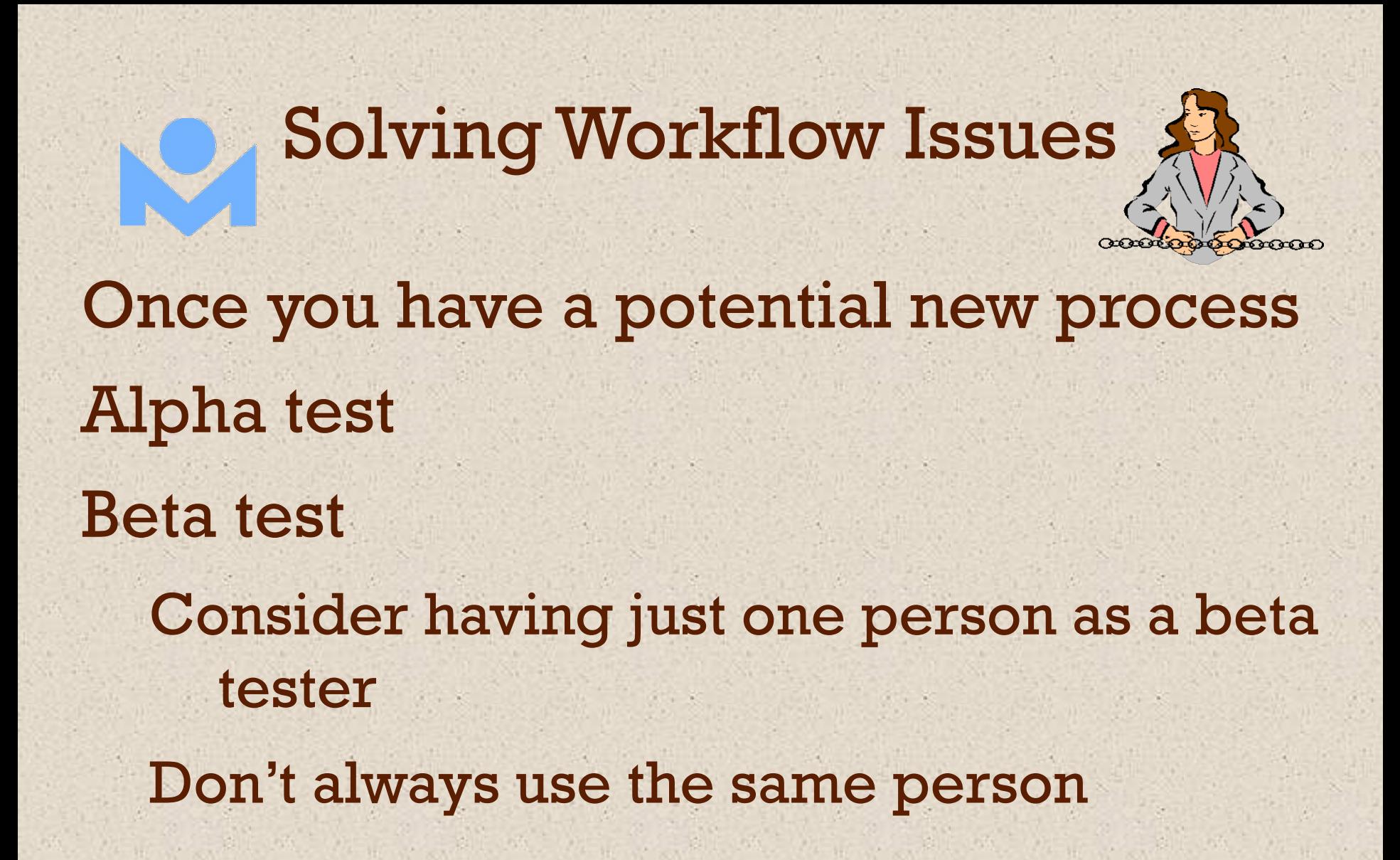

# Solving Workflow Issues If the solution doesn't work, or doesn't work well... Try again... and again

![](_page_38_Picture_0.jpeg)

![](_page_39_Picture_0.jpeg)

![](_page_40_Picture_0.jpeg)

![](_page_41_Picture_0.jpeg)

#### Final Thoughts

![](_page_41_Picture_2.jpeg)

In a tough situation

A good relationship with the people you work with is essential

Be honest

If it's a pain, admit it

If people just have to deal with it anyway, say so

![](_page_42_Picture_0.jpeg)

**Final Thoughts** 

![](_page_42_Picture_2.jpeg)

In a tough situation Cut people some slack Allow some whining or complaining They don't have to like it, they just have to do it Have a sense of humor Sometimes, it's all you've got Chocolate never hurts!

![](_page_43_Picture_0.jpeg)

Visit the Metropolitan Library System CATSKILLS

6/29/2015 44:30 12:30 12:30 12:30 12:30 12:30 12:30 12:30 12:30 12:30 12:30 12:30 12:30 12:30 12:30 12:30 12:30

![](_page_44_Picture_0.jpeg)

#### Pauline Rodriguez-Atkins Manager, Cataloging/Interlibrary Loan Metropolitan Library System 405-606-3552 prodriguez@metrolibrary.org